# **MOD232**

# Funkmodem für die ISM Bänder 433-434MHz und 868-870MHz **halbduplex RS232 oder RS485**

- *FM-Mehrkanaltechnik 10 Kanäle im 434MHz-Band oder 7 Kanäle im 869MHz-Band*
- *per DIP-Schalter einstellbarer Frequenzkanal*
- *HalbDuplex-Übertragung von RS232 oder RS485-Daten von 600 Baud bis 38400 Baud*
- *per DIP-Schalter einstellbare Baudrate (unterschiedliche Baudraten auf beiden Seiten erlaubt!)*
- *4 LEDs zur Status- und Funktionsüberprüfung, direkt sichtbar durch transparenten Gehäuse-Deckel*
- *Freifeldreichweite typ. 200m*
- *Im Industriegehäuse (130x95x58mm) mit 50 Ohm-BNC-Antennenbuchse und 2 PG-Verschraubungen für Leitungsdurchführung; Andere Varianten auf Anfrage.*
- *Verschiedene Versorgungsvarianten 230VAC; 24VAC/DC; 12VAC/DC; 5VDC*
- *EN300220 konform für anmelde- und gebührenfreien Betrieb innerhalb der EU*

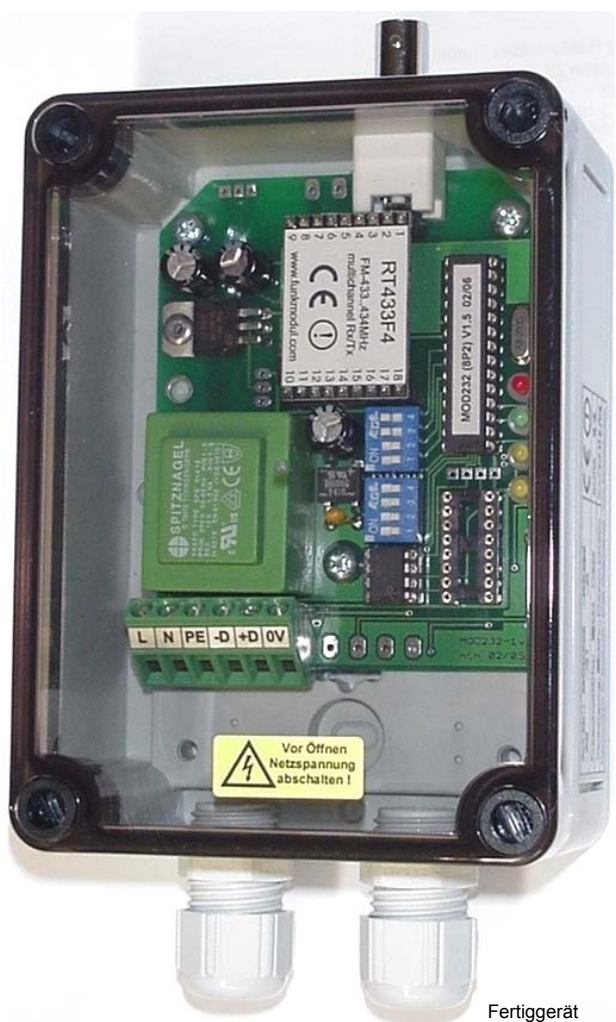

#### **Dokumentenhistorie:**

03.02.2006 korrigierte Version 13.02.2006 ergänzte Version (neu: 5V-Variante / SMA-Variante)

#### **1. Funktionsübersicht**

Das Funkmodem MOD232 bietet eine bidirektionale drahtlose RS232- oder RS485-Schnittstelle, mit welcher serielle Daten halbduplex übertragen werden können.

Es sind 2 Frequenzvarianten (10 Kanäle im 434MHz-Band oder 7 Kanäle im 869MHz-Band) und 2 Schnittstellenvarianten (RS232 oder RS485) erhältlich. Über DIP-Schalter kann der Nutzer jeweils die Frequenz einstellen sowie auch die benötigte Baudrate.

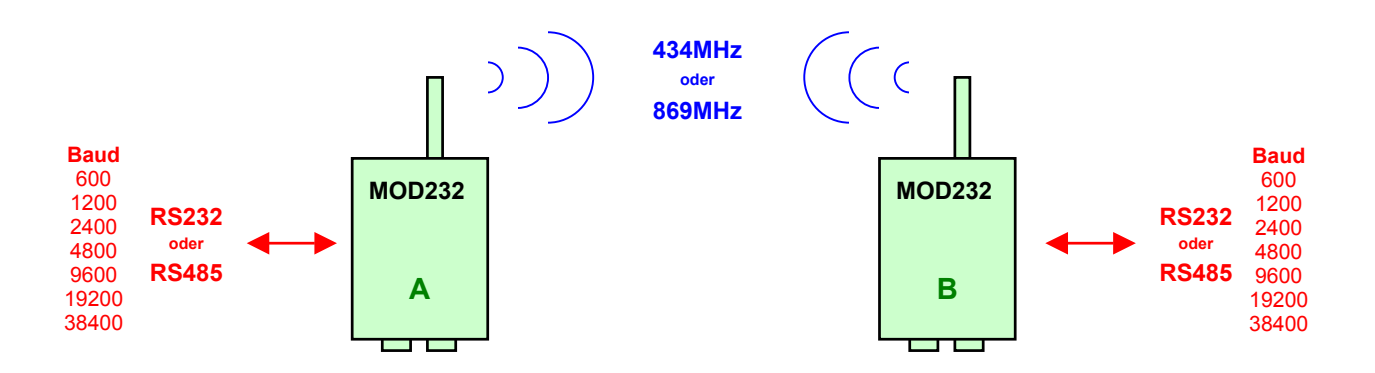

Es ist dabei vollkommen gleichgültig, welche Baudrate und welche Schnittstelle an den beiden Endgeräten ausgewählt wurde.

#### Beispiel:

Es wäre z.B. möglich an Gerät A mit einer Baudrate von 600 Baud und RS485 zu kommunizieren und an der Gegenstelle B mit 19200 Baud und RS232-Norm. Durch einen internen Datenbuffer kann auch ein längerer Datenstring (min. 46 Byte, i.d.R. weitaus mehr, möglich) von der "schnellen" 19,2kBaud-Seite auf die "langsame" 600 Baud-Seite ohne Datenverlust übertragen werden.

Die Funkschnittstelle kann somit auch als Baudraten- und/oder Schnittstellenwandler eingesetzt werden!

#### Datenformat (für RS232 und RS485):

Das serielle Datenformat folgt dem Standard: *1 Startbit, 8 Datenbit, 1 Stoppbit, no Parity* Mit diesem Standard können übrigens auch 7 Datenbits mit Parität (even oder odd) übertragen werden, wenn keine Paritätsprüfung vom Modem gefordert wird, was Usus ist. Die Paritätsprüfung erfolgt schließlich in den Datenendgeräten.

(Für ein Datenformat mit 2 Stoppbits nehmen Sie bitte Kontakt mit uns auf.)

#### Halbduplex-Umschaltverhalten:

Nach einer Datenausgabe an der **RS485 Schnittstelle** bleibt der RS485-Treiber noch für max. 5ms auf Ausgangsbetrieb bevor die Leitung auf Datenempfang umgeschaltet wird. Das angeschlossene Datenendgerät muss daher 5ms nach dem letzten empfangenen Byte warten, bis es Daten an das Modem retour senden kann.

Bei der **RS232 Schnittstelle** kann das Modem hingegen sofort nach Beendigung der Datenausgabe wieder Daten an der RX-Leitung aufnehmen. Wenn man bei einem Modem die Rx-Leitung mit der Tx-Leitung brückt, kann man einen einfachen Test der Funkstrecke vornehmen, indem man mit dem anderen Modem ein Testbyte sendet und dieses bei intakter Funkstrecke sofort wieder retour empfängt.

#### **Geräte-Elemente:**

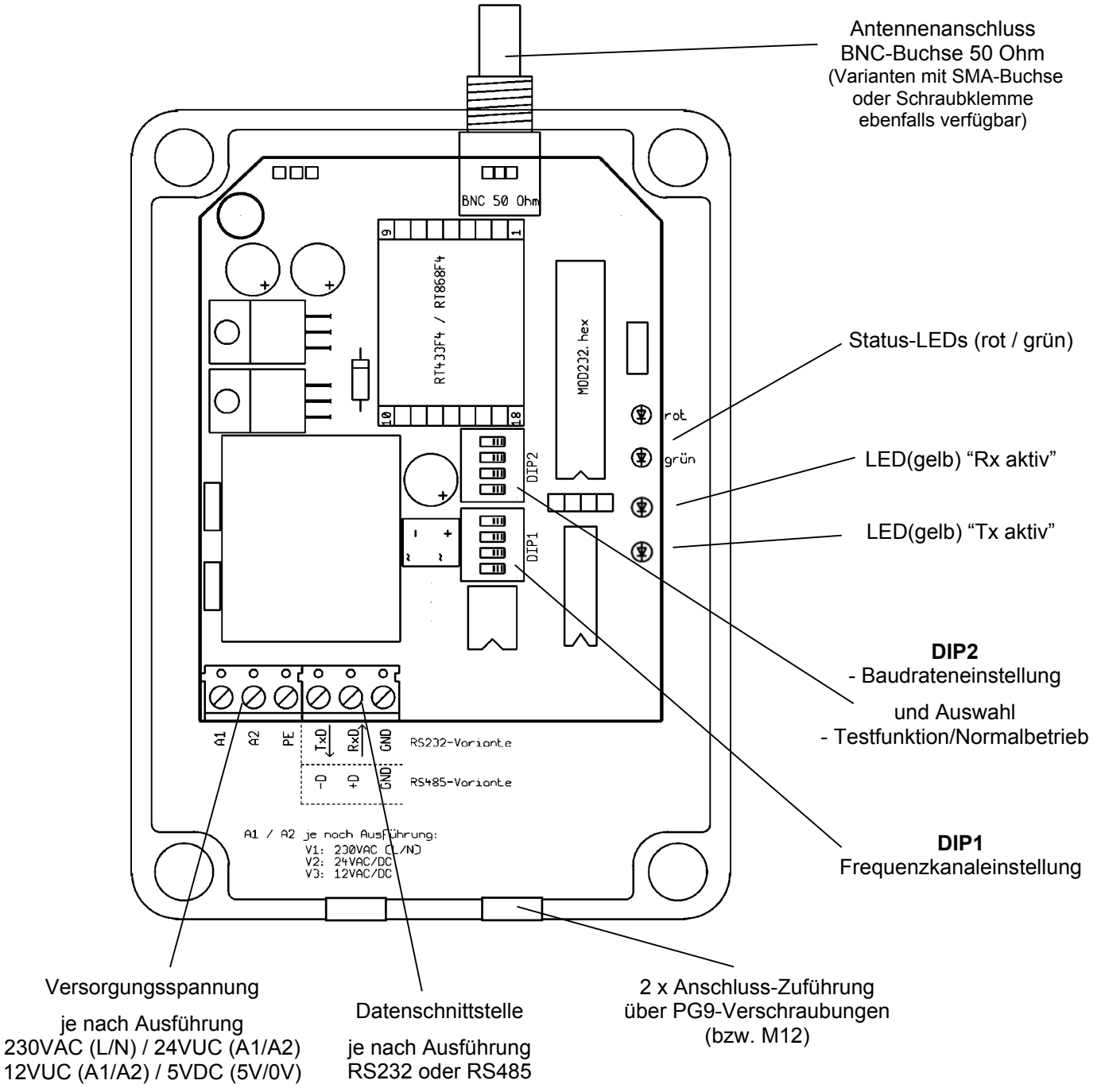

Hinweis:

Bei der **RS232-Ausführung** sind die Datenleitung aus der Sicht des Modems benannt. Die Klemme TxD entspricht der Sendeleitung des Modems und die Klemme RxD entspricht der Empfangsleitung des Modems (durch die Pfeile oben angedeutet)! Ein PC würde somit wie folgt mit dem Modem verbunden:

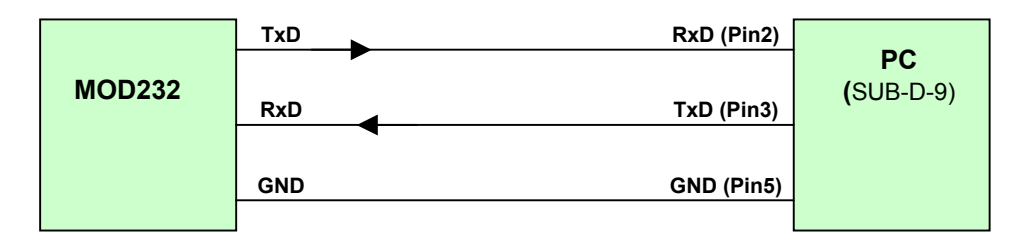

#### **DIP-Einstellungen:**

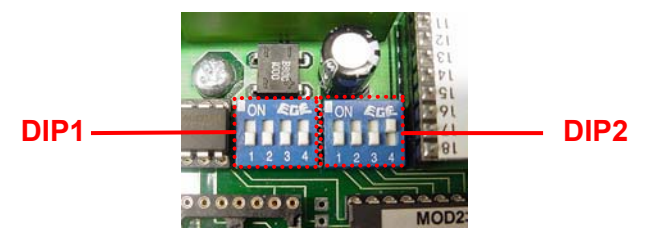

#### *Einstellungen an DIP1 (Frequenzkanal):*

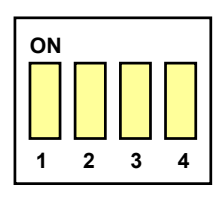

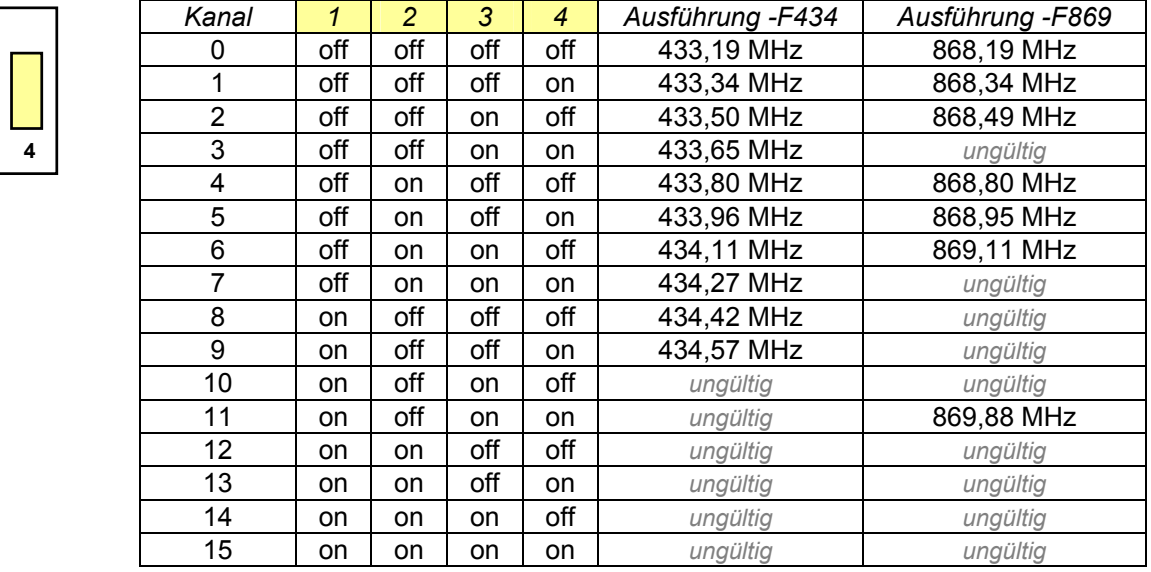

#### *Einstellungen an DIP2 (Baudrate / Betriebsart):*

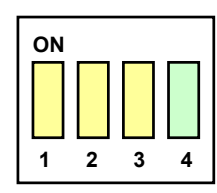

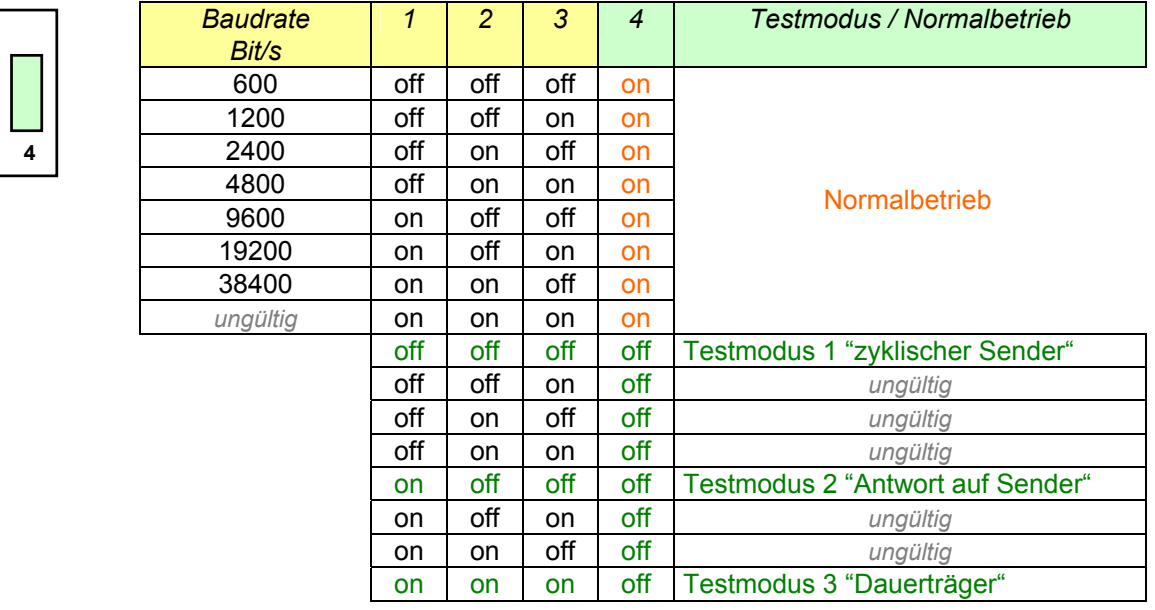

#### **Hinweis:**

Für einen korrekten Wechsel vom Normalbetrieb zum Testbetrieb und umgekehrt (d.h. Betätigung des 4.Schalters von DIP2) ist es erforderlich, dass die Betriebsspannung kurz unterbrochen wird (=Hardware-Reset). Erst danach wird der neue Zustand korrekt übernommen!

#### **Normalbetrieb:**

Das ist der eigentliche Betriebsmodus für die Datenübertragung, welcher im Betriebseinsatz gewählt werden muss.

In diesem Modus kann die Frequenz und die Baudrate jederzeit durch Änderung der DIP-Schalterstellungen verändert werden.

Im Normalbetrieb wird eine gültige Baudraten- und Frequenzkanal-Einstellung durch ein gleichmäßiges Blinken (Blinkdauer on:off im Verhältnis 50:50) der grünen LED angezeigt. Eine Datenübertragung wird durch ein Aufleuchten der roten LED für die Dauer der Sendung angezeigt.

Im **Fehlerfall** (ungültiger Frequenzkanal / ungültige Baudrate) blitzt die grüne LED zyklisch nur kurz auf und die rote LED leuchtet überwiegend (periodisch nur kurz unterbrochen).

Bei einem Kanalwechsel kann es u.U. etwas länger dauern (bis zu einigen Sekunden), bis die LEDs den neuen gültigen Betriebszustand anzeigen.

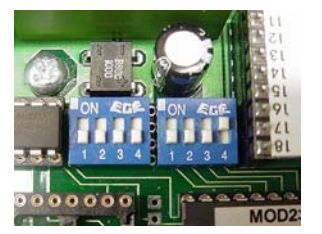

*Beispiel:* 

**Normalbetrieb** 600 Baud Kanal 0

#### **Testbetrieb:**

Für eine einfachen Test eines Funksystems mit MOD232-Geräten ohne externe Dateneinspeisung, z.B. um die Reichweite in der Einsatzumgebung zu testen und/oder einen geeigneten Standort zu finden besitzt das Gerät 3 Testmodi. Diese Modi werden erst nach einem Hardwarereset (d.h. kurzzeitiges Unterbrechen der Betriebsspannung nach Änderung der DIP-Schalterstellung 4 von DIP2) sicher aktiviert, ansonsten ist evtl. ein Fehlerverhalten möglich.

#### *Testmodus 1:*

In diesem Modus sendet das Gerät auf dem eingestellten Frequenzkanal zyklisch (ca. alle 0,5s) das Test-ASCII-Zeichen "T".

Ein anderes MOD232-Gerät, welches auf denselben Kanal im **Normalmodus** eingestellt ist, empfängt dieses Signal und zeigt dies durch Aufleuchten der roten LED bei jedem Empfang an.

Ein Gerät, welches im **Testmodus 1** arbeitet zeigt den Betriebszustand durch eine fast durchgehend leuchtende grüne LED an, wobei die rote LED kurz zyklisch aufblinkt.

Wird ein anderes MOD232 auf dem selben Frequenzkanal entdeckt, welches sich im **Testmodus 2** befindet, so geht die rote LED in Dauerleuchten über; bei Abriß des Funkkontaktes geht die rote LED wieder in den kurzen Aufblitzzustand über.

In dieser Betriebsart "Testmodus 1" lässt sich somit die Funkstrecke in beiden Richtungen (bidirektional) von diesem einen Gerät aus testen.

#### *Testmodus 2:*

In diesem Modus wird auf den Empfang des Testbytes "T" gewartet und darauf mit einem "R" geantwortet. Will man im Testmodus 1 die volle bidirektionale Funkstrecke testen, so muss das andere Endgerät daher im Testmodus 2 arbeiten!

Ein Gerät, welches im **Testmodus 2** arbeitet zeigt den Betriebszustand durch eine fast durchgehend leuchtende grüne LED an, wobei die rote LED kurz zyklisch aufblinkt (unabhängig von einem gültigen Empfang).

#### *Testmodus 3:*

Dieser Modus wird nur für Tests in der Fertigung verwendet und wird in der Praxis nicht benötigt!

Wird ein ungültiger Testmodus gewählt, so geht die grüne LED (kurzes Aufblitzen) und die rote LED (leuchtet fast durchgehend, nur jeweils kurz unterbrochen) in den Fehlerzustand über.

#### MOD232 ISM-Mehrkanal-Funkmodem

### **Übersicht LED-Statusanzeige:**

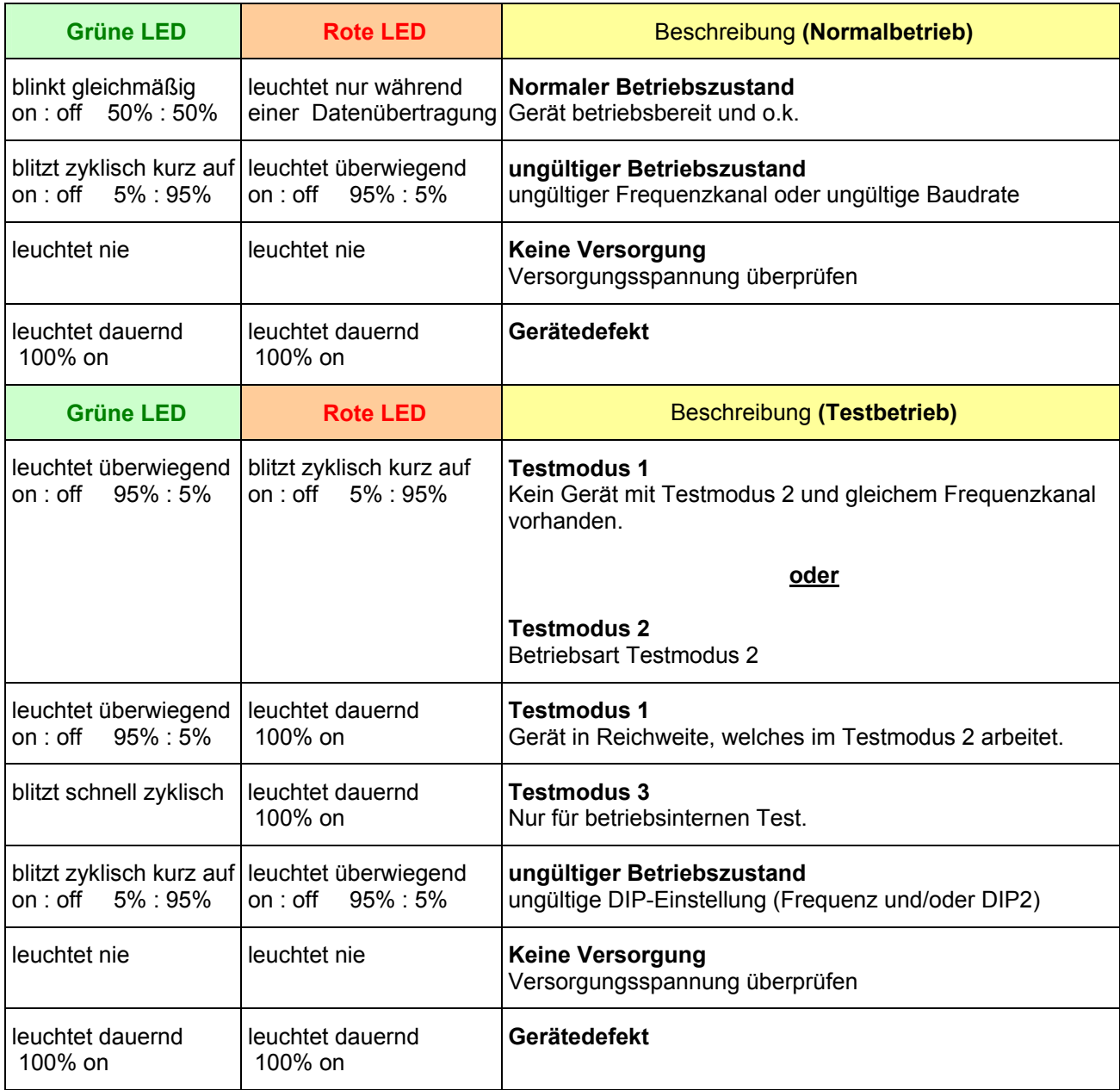

#### **Signalfunktion Rx / Tx LEDs (beide gelb):**

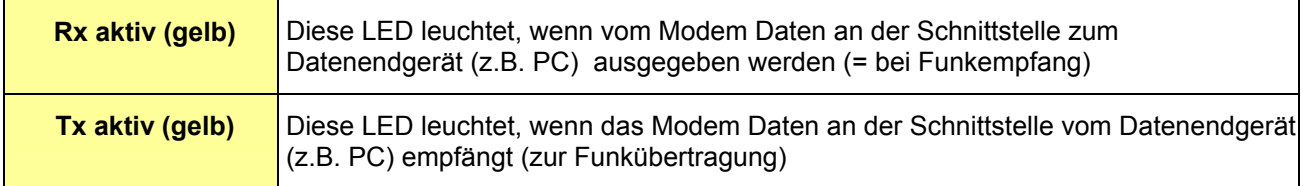

#### **6. Technische Daten System**

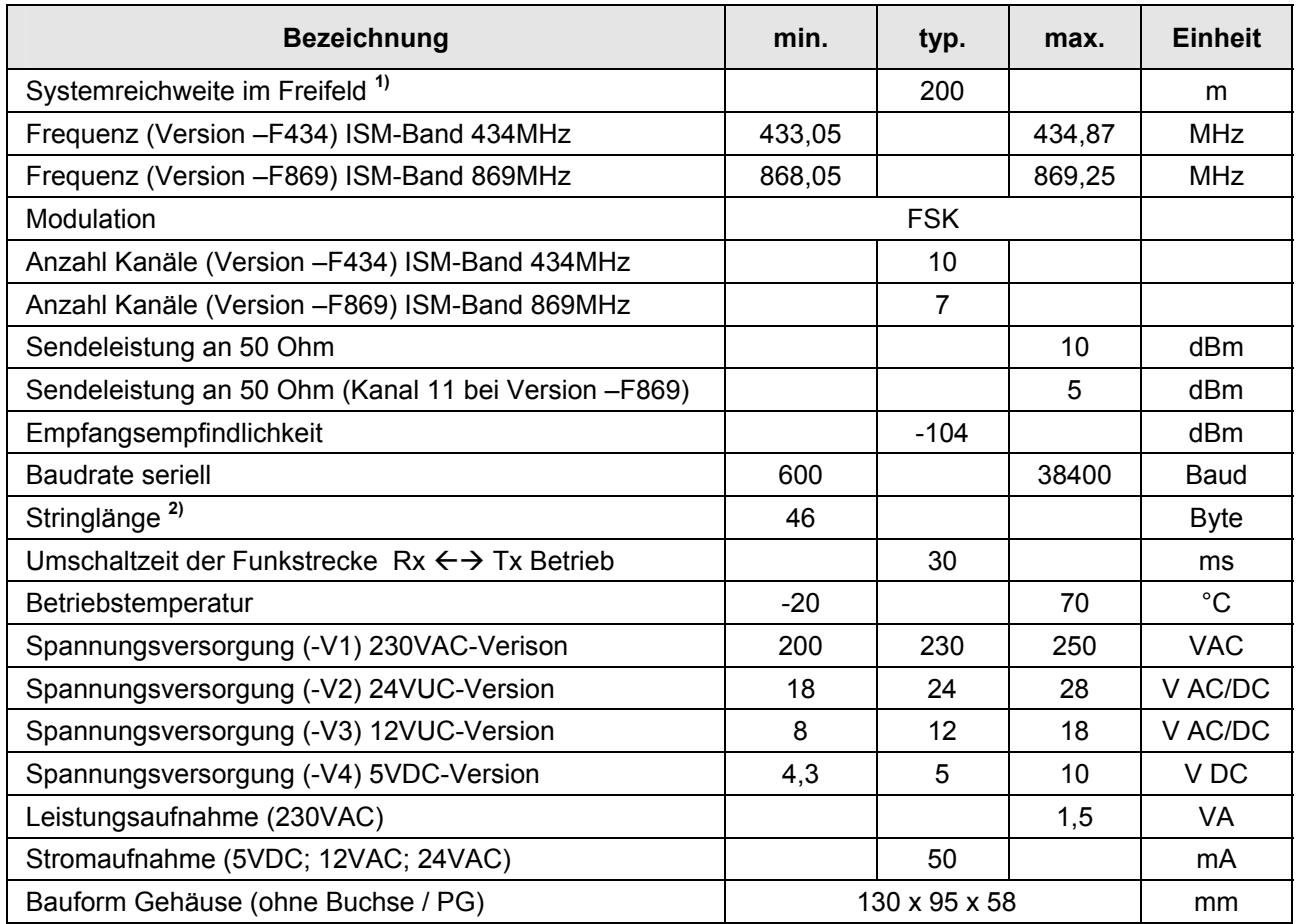

**1)** Richtwert bei Verwendung von Antennen mit 0 dB Gewinn / Geräte 2m über Boden montiert

**2)** Einschränkungen Datenblocklänge:

Das Funkmodem arbeitet intern (HF-Schnittstelle) nur mit 9600 Baud Funkübertragungsrate (die tatsächliche Nettoübertragungsrate liegt sogar noch darunter, da das Funkprotokoll zusätzliche Ressourcen beansprucht), d.h. auch wenn beide Modems mit z.B. 19200 Baud arbeiten, kann die Blocklänge nicht beliebig groß werden, da der interne Buffer sonst überläuft! Lediglich bei den niedrigen Baudraten ist die Blocklänge effektiv unbegrenzt. Dennoch ist die übertragbare Blocklänge bei den meisten Einstellungen deutlich größer als der oben angegebene Mindestwert!

Die Geräte entsprechen den gültigen Normen der ETSI (EN 300220) und sind somit zum allgemeinen Betrieb in der EG zugelassen.

Um den Normen der CEPT70-03 für eine allgemeinen Betriebszulassung zu genügen müssen folgende Bestimmungen vom Nutzer eingehalten werden:

- 1. Für sendende Geräte sind nur Antennen mit einem Gewinn von omnidirektional max. 0dB erlaubt. Für Geräte, welche nur dem Empfang dienen, können auch gewinnbringende Antennen verwendet werden!
- **2. Erlaubte Sendedauer: Bei Geräten für das 434MHz-Band sind derzeit noch 100% Dutycycle erlaubt.**  Um mit den Empfehlungen der CEPT70-03 konform zu gehen, darf ein Dutycycle von 10% nicht überschritten werden (6 Minuten pro Stunde). Nur auf den Kanälen 6 bis 9 kann auch zukünftig zu 100% gesendet werden.

**3. Erlaubte Sendedauer: Bei Geräten für das 869MHz-Band gelten folgende Bestimmungen:**  Kanäle 0,1,2: 1% Dutycycle (36 Sekunden pro Stunde). Kanäle 4,5,6: 0,1% Dutycycle (3,6 Sekunden pro Stunde). Kanal 11: 100% Dutycycle (allerdings auf 5mW begrenzt!).

Der Antennenanschluss ist nicht gegen elektrostatische Entladung geschützt. Bei nicht isolierten Antennen muss der Nutzer das Gerät und die Antenne so montieren, dass ein hinreichender Schutz gegen elektrostatische Entladung gewährleistet ist.

## **EG KONFORMITÄTSERKLÄRUNG**

 *EC DECLARATION OF CONFORMITY* 

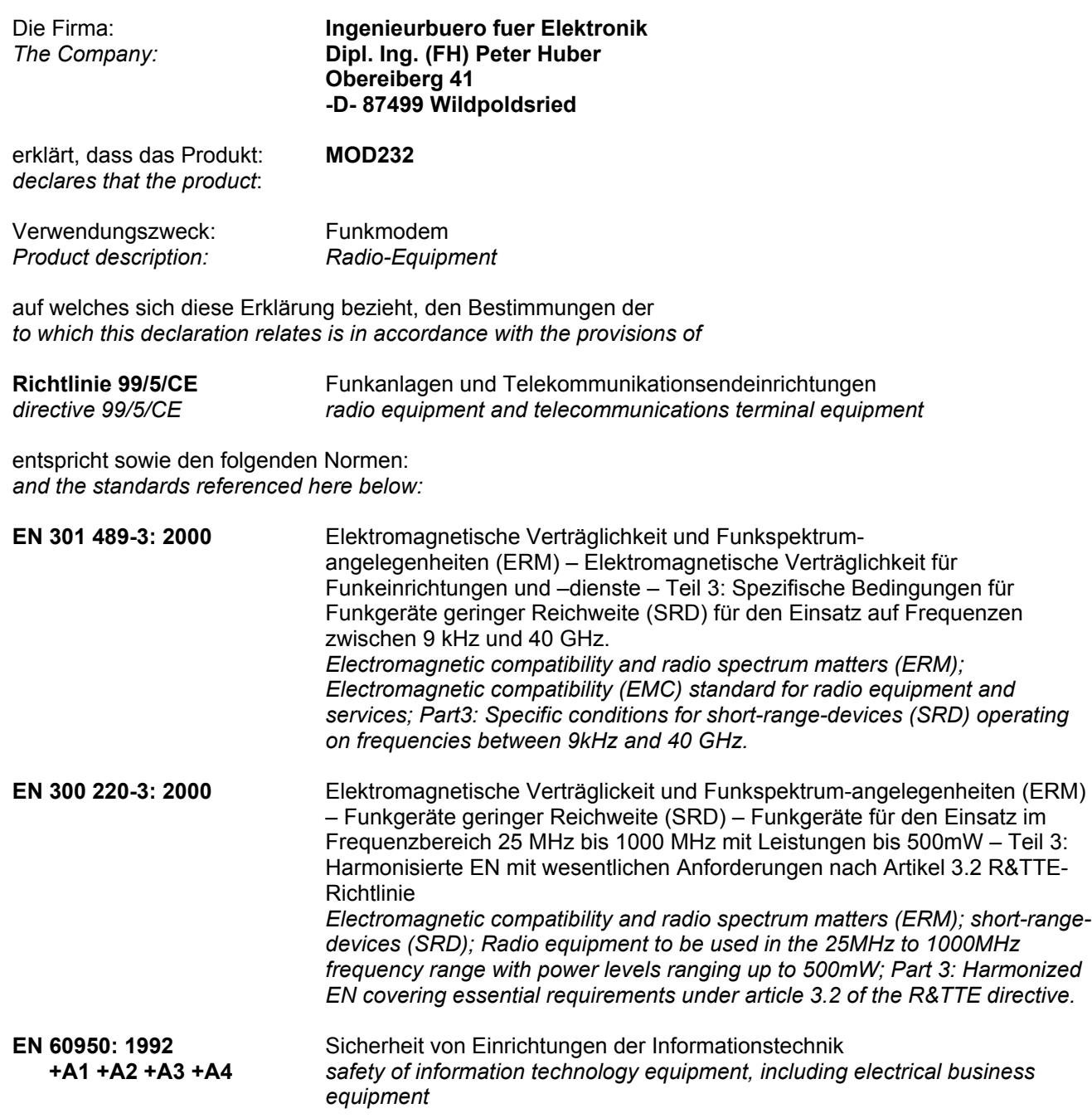

Diese Erklärung wird verantwortlich abgegeben durch: *This declaration is submitted by:* 

 $1/4$  $\sqrt{2}$ 

Peter Huber Wildpoldsried, 04.02.2005

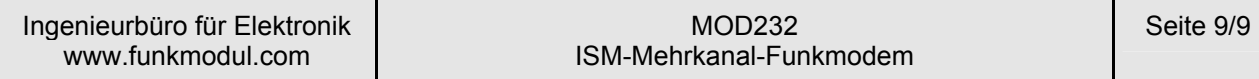

**Artikelschlüssel:**

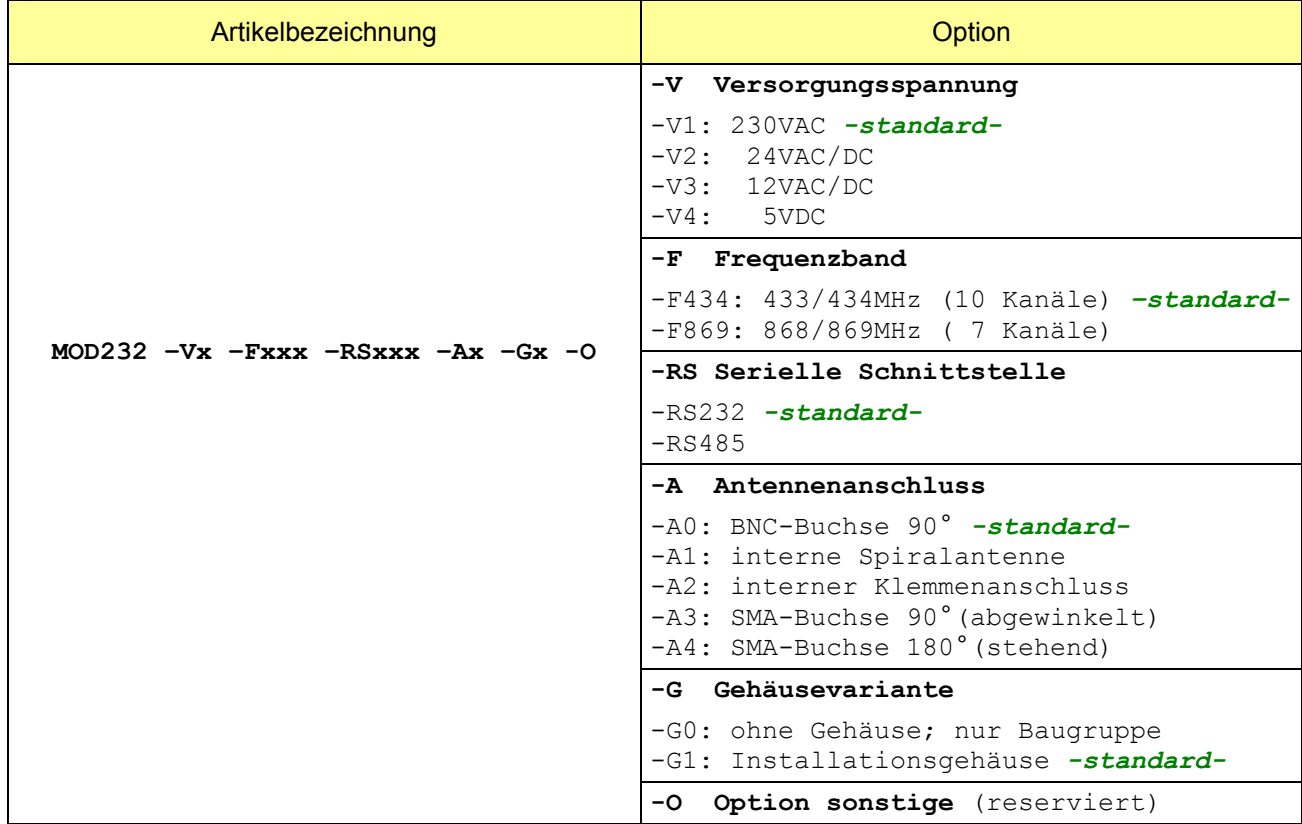

Auf der Frontseite dieses Datenblattes ist z.B. folgende Version abgebildet: MOD232 –V1 –F434 -RS485 –A0 –G1

### **Herstellerkontakt**

**Ingenieurbüro für Elektronik und Mikroprozessortechnik Obereiberg 41 87499 Wildpoldsried** 

> **Tel. 08304 931 73 Fax. 08304 931 74**

**http://www.funkmodul.com info@funkmodul.com** 

**WEEE-Reg.-Nr. DE44135154**